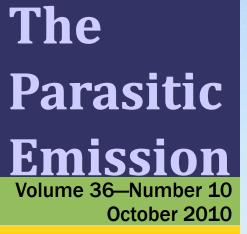

Supporting Amateur Radio Club Activities

# In this 10-Page Issue...

| On The Air                             | 4 |
|----------------------------------------|---|
| There comes a time when illusion and   |   |
| make-believe just won't cut it         |   |
| Club Connections                       |   |
| News and Views From All Over           |   |
| Two Meter Net Schedules                |   |
| Shorts                                 | ( |
| VE Exams, For Sale, GPS Mystery Tour   |   |
| and more                               |   |
| Flying High                            | 1 |
| When the truckers yelled "Break One    |   |
| Niner" that's how many pieces I'd find |   |
| Use Your HF Antenna on 6               | ł |
| You probably already have a decent 6   |   |
| meter antenna but don't know it!       |   |
| Calendar 1                             | 1 |
| October 2010 Amateur Radio Club        |   |
| Activities                             |   |
|                                        |   |

# **Amateur radio IN the air!**

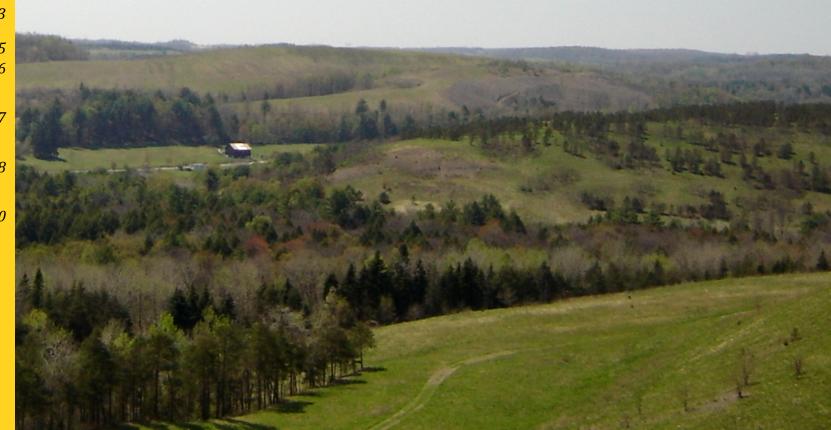

# **On The Air**

### by Joe Shupienis, W3BC

**RE WE REALLY** doing it, or do we just think we are? More and more, our "feel good" society believes that perception is reality. "Make it look good." "Keep up appearances." "Fake it till you make it."

Eventually, though, there comes a time when illusion and make-believe just won't cut it. When it's all on the line, only the real deal can get the job done. This is the time that

pretense will fail, and only those who actually have the goods will be able to deliver them.

This is true in football, and it's true in our favorite hobby, Amateur Radio. If we want to claim that we are prepared and ready to provide emergency communication, we'd better be prepared and ready to prove that we are up to the task. Emcomm is literally a life-and-death proposition, and if our expertise is more imaginary than real, the results will be disastrous.

The time to prepare so we can really do it is long before the tornado, or snowstorm or hazmat incident thrusts us into our emcomm roles-the time to prove (and improve) our emcomm skills and abilities is well in advance of when disaster strikes. The October SET is a golden opportunity to do just that.

Surely, you can afford a couple hours of your time on a Saturday morning to participate. This year, it's Saturday, October 30. But waitthere's more... Are you really an ARES member? The minimum requirements are a desire to serve and registering your capabilities with your county Emergency coordinator. Have you done this? Really? Or do you just think you did? The easy way to

make sure is to fill out the ARRL Form FSD 98 evening's activities is a get-together of past and forward it to your county EC.

One good reason to prepare is because actual emcomm operations are often very stressful. Multiple stations will be calling you-all at once. You need to quickly and accurately send and receive messages... It sounds a lot like contesting! It's a fact-spending several hours in a major ham radio contest can really help you sharpen your emcomm operating skills.

One of the nicest contests is The Pennsylvania QSO Party, and this year it's on

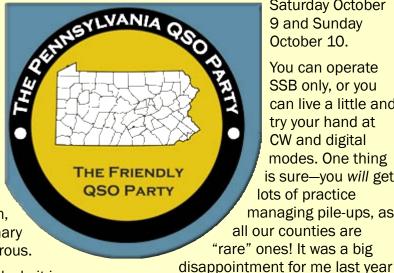

Saturday October 9 and Sunday October 10.

You can operate SSB only, or you can live a little and try your hand at CW and digital modes. One thing is sure—you will get lots of practice managing pile-ups, as all our counties are "rare" ones! It was a big

to miss a *clean* sweep for the want of nearby Cameron and Clinton counties.

As to how this translates into proving ourselves, what better way to do so than to point proudly to our documented ability to establish reliable communications with all 67 counties, as well as a large portion of the United States? And to do it in no more than 22 hours under crowded band conditions.

This contest has a long and happy history. and is enjoyable for old-timers and newcomers alike. Speaking of old-timers... this month the Quad County Amateur Radio Club is planning a "Reunion" meeting on Friday, October 15<sup>th</sup>. The theme of the

and present OCARC members from far and wide, for an evening of stories and reminiscences. In the 35-year tenure of the club, a lot has happened and a lot of history has been made.

Aside from numerous club activities in years gone by, there are lots of individual adventures to share, old friendships to renew and new memories to build. I'm looking forward to what just might be the best club program ever!

The Reunion is open to everyone, not just current

QCARC members. If you know of a former QCARC member who lives some distance from Clearfield who might like to attend, please let him know and offer to share the ride to make it possible for him to attend.

This promises to be an unforgettable evening. I'm looking forward to it and to seeing many of my old friends I haven't been in touch with for decades. Bring cameras!

Finally, speaking of clubs and cameras, I would like to say that a picture often is worth a thousand words. We are currently serving five clubs, and more are in the works. How about each club making an effort to send photos each month for publication in the **Club Connections section?** 

There's nothing like a photo of your members in action to prove that you and your club are really doing it! Individual efforts are photoworthy as well. Let's see some shack pictures! I like to think that all of us are in this together, and the more we share our activities, the more fun we'll all have. So, let's really do this!

I'll be seeing you... On The Air!

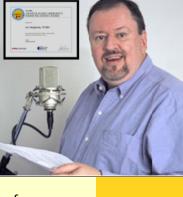

There comes a time when illusion and *make-believe* just won't cut it...

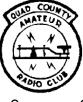

# The Quad-County Amateur Radio Club

Cameron, Clearfield, Elk, Jefferson Counties Meeting Notices

October 15, 2010

October Meeting: 7:30 pm, Friday October 15, Clearfield County 911 Center, 911 Leonard Street, Clearfield. A special program, QCARC Reunion will take place. All past and present QCARC members are cordially invited to attend and participate.

October Breakfast: 9:30 am, Saturday, October 9, Sid's Sub Shop, Old Town Road, Clearfield

# Minutes: September 2010

by Jeff Rowles, KA3FHV

HE MEETING WAS called to order by Doug, W3DWR, at 7:38 PM on September 17th.

One piece of correspondence was received. It was a letter from WA3TTS with a check for \$100.00 to the club for a box of microwave "stuff" from Justin's basement via SM7FYW and W3BC.

The minutes from the previous meeting were approved as read. The treasurer's report was read and approved on a motion by KB3LES and seconded by SM7FYW,

#### Old Business:

The radio link to control the repeater is still a work in progress. The installation of a G5RV on the tower is pending on the next routine maintenance visit from Centre Communications. The Christmas dinner has been scheduled for December 11th at 6:00 PM at Ethan's Café. The menu is the same as last year. More information to come.

#### New Business:

A "reunion meeting" is in the works for October. We will invite previous club members and friends to come for a "rag chew" after a short business meeting. Nominations for club officers and board members were opened. W3DWR was nominated for president by KB3LES. Herb. KB3TAP. was nominated for vice president by W3DWR. KA3FHV was nominated for secretary by SM7FYW and N3PUQ was nominated for treasurer by KB3LES. Nominations for board members were as follows: KB3LES by W3BC, WA3UFN by W3DWR, SM7FYW by W3DWR, W3BC by W3DWR and K3JE by W3DWR. Nominations will remain open until the October meeting when the election will take place.

A motion to adjourn was made by KA3FHV and seconded by SM7FYW at 8:08 PM.

HE MEETING WAS called to An excellent program on Ham Radio Deluxe

| QCARC I                   | nformation                                                                       |  |  |  |  |  |  |
|---------------------------|----------------------------------------------------------------------------------|--|--|--|--|--|--|
| President                 | Doug Rowles, W3DWR<br>w <u>3dwr@hotmail.com</u>                                  |  |  |  |  |  |  |
| Vice<br>President         | Lars Kvant, SM7FYW/W3<br><u>sm7fyw@hotmail.com</u>                               |  |  |  |  |  |  |
| Secretary                 | Jeff Rowles, KA3FHV<br>jrowles@earthlink.net                                     |  |  |  |  |  |  |
| <b>Treasurer</b>          | Dorothy Morrison, N3PUQ<br>edmo1@atlanticbb.net                                  |  |  |  |  |  |  |
| <b>Executive</b><br>Board | Ed Hinkle, K3EDD<br>Joe Bitner, N3IES<br>Rich Brnik, KB3QKR<br>Ed Morrison, K3JE |  |  |  |  |  |  |
| Repeaters                 | N3QC 147.315+ [173.8]<br>K3EDD 444.625+ [173.8]<br>N3IZE 444.900+ [173.8] local  |  |  |  |  |  |  |
| Nets                      | Sunday @ 1900 147.315 (Club)<br>Sunday @ 1945 147.315 (ARES)                     |  |  |  |  |  |  |
| Web                       | www.qcarc.com                                                                    |  |  |  |  |  |  |

was presented after the meeting by W3BC.

#### Attendance:

KA3FHW, W3BC, KB3LES, SM7FYW, W3DWR, K3JE, and N3PUQ.

## **Behind the Gavel**

#### by Doug Rowles, W3DWR

EEMS LIKE yesterday when I was sitting here writing about how now is the time for everyone to walk around the antenna farm and visually check for damages and loose guy wires etc. due to the ravages of a

winter past. Now with winter in front of us, it is time to walk around the antenna farm and check for droopy dipoles and get ready for the months ahead.

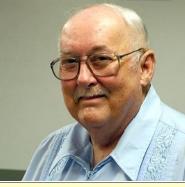

Perhaps some branches have grown during the summer and some of your loop connections need tightening up. Ever since I got the tip from Park, KB3NMK, I have been using parachute cord from Bob's Army Navy Store in Clearfield, to secure the double bazooka here; the ends and the apex. It is available in 50 and 100 foot lengths, either olive green or black, and it isn't bothered by sunlight.

Another place to look is the entryway of your various coaxes and rotor cables. Perhaps you need a bit more sealer to keep moisture from creeping inside.

Everything you get done before the snow flies makes an emergency situation that interrupts a contest or a rag chew on a cold January night that much less likely to occur.

The Parasitic

Emission

October 2010 On a final note, don't forget the October meeting of QCARC on the 15th. We are looking forward to having lots of previous members and friends drop by for a coffee and a chance to reminisce.

# QST QST QST CALLING PREVIOUS QCARC MEMBERS

**ΤΟ Α** 

# **"REUNION MEEETING"**

WHEN: FRIDAY, OCTOBER 15TH 7:30 PM WHERE: CLEARFIELD COUNTY 911 CENTER

This is an opportunity to renew old acquaintances and catch up on current activities. Bring along your favorite QCARC story or remembrance for the "ragchew" after a brief business meeting. Mine is the story behind the stain on the wall at The Branding Iron in Curwensville.

Coffee and doughnuts will be available. Please RSVP to w3dwr@hotmail.com or 814-342-3019 so we can be sure there are enough refreshments.

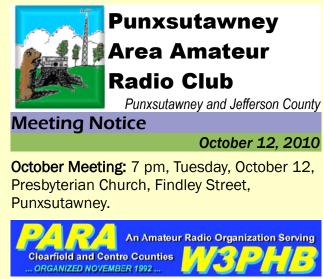

# Philipsburg Amateur Radio Association

Philipsburg and Clearfield County

# Meeting Notice

#### October 9, 2010

The **October meeting** of the Philipsburg Amateur Radio Association will be held on Saturday, October 9 at 3:00 pm at Bock's Dining & Tea Room, 429 North Centre Street, Philipsburg.

| PARA Inf          | ormation                                                                                                    |  |  |  |  |  |
|-------------------|----------------------------------------------------------------------------------------------------|--|--|--|--|--|
| President         | John Szwarc, N3SPW<br>jsszwarc@yahoo.com                                                                                |  |  |  |  |  |
| Vice<br>President | Dave Runk, AA3EJ<br><u>aa3ej@yahoo.com</u>                                                                              |  |  |  |  |  |
| Secretary         | Dave Runk, AA3EJ<br><u>aa3ej@yahoo.com</u>                                                                              |  |  |  |  |  |
| Treasurer         | Jim Warg, N3ONE                                                                                                    |  |  |  |  |  |
| Liaison           | Filip Cerny AB3HK, ARRL Liaison<br>Dick Thompson, K3BIE Interclub Liaison                                               |  |  |  |  |  |
| Repeaters         | W3PHB146.430+[173.8]Rtlsnk MtW3PHB146.640-[173.8]PhilipsbgW3PHBC147.255+[DSTAR]Under ConstW3PHB444.750+[173.8]Philipsbg |  |  |  |  |  |
| Nets              | Saturday @ 2100 147.430+ [173.8]                                                                                        |  |  |  |  |  |
| Web               | www.philipsburg-ara.org                                                                                                 |  |  |  |  |  |

| PAARC Information |                                                                                                    |  |  |  |  |  |
|-------------------|----------------------------------------------------------------------------------------------------|--|--|--|--|--|
| President         | Mike Miller, N3HBH<br><u>n3hbh@comcast.net</u>                                                                                                   |  |  |  |  |  |
| Vice<br>President | Jim Byrne, KA3WSX<br>jimwsx@windstream.net                                                                                                    |  |  |  |  |  |
| Secretary         | Steve Waltman, KB3FPN<br><u>kb3fpn@windstream.net</u>                                                                                            |  |  |  |  |  |
| Treasurer         | Sham Hollopeter, W3QOS                                                                                                    |  |  |  |  |  |
| Repeaters         | N5NWC146.715-[173.8]Punxs'yN5NWC443.475+Punxs'yKE3DR147.390+[173.8]RocktonN3HAO53.07-(-1MHz)RocktonN3JGT147.105+[173.8]SigelN3GPM444.275+Brookvl |  |  |  |  |  |
| Nets              | Monday @ 1930 147.390 (Club)<br>Monday @ 2000 147.105 (ARES)                                                                                     |  |  |  |  |  |
| Web               | www.qsl.net/k3hwj/                                                                                                    |  |  |  |  |  |

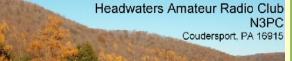

# Headwaters Amateur Radio Club

Coudersport and Potter County

# **Meeting Notice**

### October 7, 2010

**October Meeting:** 7 pm, Thursday, October 7 at the Charles Cole Memorial Hospital, Coudersport. Park in Section A and enter Door A, then the first room on the right.

# Minutes: September 2, 2010 By Wayne WS3PC and Tom WA3HLC

The meeting was called to order by Jason K2BYL at 7:02 PM. Meeting minutes from August were read and accepted.

Treasury report accepted by Charles, Milton

Treasury Report Starting Balance 752.60 Dues Collected Balance 752.60 97) 

The Parasitic

Emission

October

2010

#### seconded.

#### Old business

Jason spoke to the club about the repeater acting strange. Temperature inversion causing minimal interference. Skip found a suspected pager issue near or at the hospital. Don noticed that several repeaters outside of Coudersport were not having the issue. Harris has a program to help detect this kind of issue when more than 1 repeater is used.

Charles (Scott) got his Extra! Has applied for a new call. More to come via email. The Sharpe's are relocating. A new secretary needs to be found. Webmaster needed as well. - Tom said he would help with that.

Charles gave Wayne the secure token for the EOC. Charles left secretary documents in the club file cabinet in the radio room.

14th of August is the Howard Hamfest. See Jim H for more information

#### Repeater

Wayne found a fuse gone on the power amp. He replaced the fuse on August 3rd.

Don checked out a repeater by KB8MFV. We got an estimate of about \$400 - \$800. Tom G said he would help any way he could.

| Headwaters ARC Information |                                                                                                    |  |  |  |  |
|----------------------------|----------------------------------------------------------------------------------------------------|--|--|--|--|
| President                  | Jason Layton, K2BYL                                                                                 |  |  |  |  |
| Vice<br>President          | James Centanni, W2IMK                                                                               |  |  |  |  |
| Secretary                  | Charles Scott Sharpe, KB3JVD                                                                        |  |  |  |  |
| Treasurer                  | Wayne Stahler, II, WS3PC                                                                            |  |  |  |  |
| Repeaters                  | N3PC 146.685- [173.8] Coudersport   K3CC 146.880- [173.8] Coudersport   KB3EAR 444.300+ Coudersport |  |  |  |  |
| Nets                       | Monday @ 1900 146.685- [173.8]<br>Monday @ 1930 28.360 [USB]<br>Monday @ 1945 1.980 [USB]           |  |  |  |  |
| Web                        | www.n3pc.com                                                                                        |  |  |  |  |

There were handouts about ACS strategies.

#### New business

The club is in need of a new secretary "BADLY"

It was voted and approved by the attending members that there would be nothing permitted to be advertised in any manner, using the HEADWATERS AMATEUR RADIO club or any variation, by anyone until it has been discussed and approved by the majority of the attending (voting) members of HARC.

Motion was made to expel [a member] from the club and to prohibit from using the repeater. This was made after a discussion concerning [the member's] placing unauthorized information (Using the HARC name on SOLOMAN'S WORD). And the derogatory remarks emailed to members and nonmembers on 01 Sept 2010. Also remarks made on the N3PC repeater during nets and at other times.

Motion made by W. Stahler; 2nd by Linda Williams. Discussion followed. No vote taken as motion was amended (by Sthaler, 2nd by L Williams) to place [the member] on probation until 31 DEC 2010, (End of membership year). A few abstained, no nays, motion carried and approved.

Glenn Williams (KB3KVT) hopes to provide us with information on EMI at the Oct 07 2010 meeting

### ATTENDEES:

GILBERT KAUFFMAN (K3CC) AND WIFE JIM SHULTZ (N3SFK), GLENN (KB3KVT) AND LINDA (KB3KVU) WILLIAMS, CHARLES (NE3M), DIANA (W4WAK), ELECTRA (KB3RGE), JULIA, ABBY & HENRY MILTON SWIFT (KB3RGC), TOM GUIFOY (WA3HLC) GAIL (W3GSS) AND WAYNE (WS3PC) STAHLER JIM HAYES (KB3JSP), ADRIAAN ARBEIDER (KB3GCQ), JIM CENTANNI (W3IMK), JIM LUCY (KB3RFY), JASON LAYTON (K2BYL)

[Minutes edited for publication - Ed.]

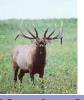

# Elk County Amateur Radio Association

Elk and Cameron Counties

**Meeting Notice** 

#### October 17, 2010

**October Meeting:** 1:30 pm, Sunday, October 17 at the Elk County EOC, US 219 South of Ridgway.

| Elk Coun                  | ty ARA Information                                                                                                    |
|---------------------------|----------------------------------------------------------------------------------------------------|
| <b>President</b>          | Scott Logue, N3LVG                                                                                                    |
| <b>/ice<br/>President</b> | Rick Wehler, N3RJH                                                                                                    |
| Secretary                 | Jerry Robinson, N3RYG                                                                                                    |
| <b>Freasurer</b>          | Mary Lewis, N3UDN                                                                                                    |
| ARES EC                   | Bob Devilling, N3SGY                                                                                                    |
| Repeaters                 | N3NIA 147.000+ [173.8] Bootjack   N3NWL 147.285+ Ridgway   N3RZL 442.200+ Ridgway   N3RZL 442.350+ Boone Mtn   N3RZL 144.390= [APRS]   N3RZL 443.675+ St Marys   N3NIA 28.205 BEACON   N3FYD 146.805- Emporium   WA3WPS 147.180+ Emporium |
| Nets                      | Sunday @ 2000 147.000+ [173.8]                                                                                                    |
| Neb                       | www.n3nia.com                                                                                                    |
|                           |                                                                                                    |

#### Two Meter Net Schedules by Joe Shupienis, W3BC

|                |      |           |         | 0,      |
|----------------|------|-----------|---------|---------|
|                |      |           |         |         |
| QCARC          | 1900 | Sunday    | 147.315 | T 173.8 |
| ECARA          | 2000 | Sunday    | 147.000 | T 173.8 |
| PAARC          | 1930 | Monday    | 147.390 | T 173.8 |
| Jefferson Co.  | 2000 | Monday    | 147.105 | T 173.8 |
| Clfd Co ARES   | 2100 | Wednesday | 147.315 | T 173.8 |
| PARA           | 2100 | Saturday  | 146.430 | T 173.8 |
| Headwaters ARC | 1900 | Monday    | 146.685 | T 173.8 |

Emission

October 2010

### Shorts

Open Invitation to the Multi-County Breakfast

LL AMATEUR RADIO Operators, family and friends are cordially invited to Our Multi-County Breakfast in Indiana County at the Indiana Eat-n-Park, 8:30 am, Saturday, October 23.

#### For more information please visit::

http://www.qsl.net/w3bmd/

Looking forward to seeing you there, Robert KB3JOF Zugates, President

A VE Exam Session will be held on Saturday, October 16, at 9:00 am at the DuBois Diner, DuBois Avenue in DuBois. All class license exams will be available.

You will need photo ID, a copy of your license, and any valid *original* CSCE you wish to claim. This is an ARRL VEC exam session, and there is a \$15.00 fee.

Please contact Bryan, WA3UFN or Joe, W3BC, or send email to <u>VE@parasiticemission.com</u> indicating what exam(s) you intend to take, so we can make sure we have the correct exam materials on hand,

Attention Club Officers! Club Connections is the place to make your club shine! Hams all over our area are interested in reading about your club's activities!

Please help make this section even better by encouraging your members to submit items about your club's activities and photos of your members having fun with our favorite hobby!

We need your club's content every month, by the fourth Monday of the month. Please help us make this the best publication it can be!

#### For Sale

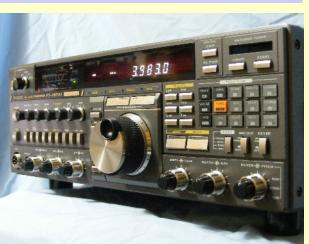

OR SALE - clean, hard to find Yaesu FT-767GX, 160M - 10M with general coverage reciever. Original owner from a non-smoking house. No optional modules ever installed. No mods done. Good operating condition. Unsolicited reports of great audio using the original hand mic, included. Good cosmetic condition, with a few small nicks that do not adversely detract form the appearance. Most obvious, small scratch at the 5 o'clock position next to the tuning dial and a few other nicks (pictures available). Readout clear and bright, tuning dial smooth. Full power all bands, good receiver all bands, built-in antenna tuner functions properly. All controls operate as new. Never had a problem with the rig. All control labels clean and not worn. Rig is in use, currently.

Includes original: box and packaging, manual, schematics, AC power cable, MH-1 mic, (mic cable shows no signs of wear, still coils with no kinks) sales brochure. Will include Operator and Service Manual PDF files on CD too.

Also included is a non-Yaesu, serial CAT interface with the instruction sheet that I was

unable to get running.

As with all electronics sold as is but guaranteed to function as should. Rig is still in service. \$550 plus US shipping only.

Additional pictures available upon request. Currently licensed amateurs only!!

Contact WA3UFN@ARRL.net or any other way that you can contact. 73 - Bryan

#### SKYWARN SPOTTER CARDS?

I have been advised that there are still folks that have not received their SkyWarn spotter cards. If you have not received your card. please let me know so that I can forward the information to the NWS SkyWarn coordinator. 73 -WA3UFN/Bryan

#### Amateur Radio GPS Mystery Tour

VERY MONTH, we present a set of GPS coordinates that are somehow related to amateur radio. Last month's coordinates were 41° 40' 35" N, 78° 14' 30" W. This was the location of the Sylvania plant in Emporium. Do any of our readers have photos or stories we could publish in these pages?

This month, we will visit another western Pennsylvania location, which was *not* famous for helping win WW II—its top-secret research was very much the state of the art back then. Today, it is still a highly secure location.

October ARGMT Coordinates: 41° 11' 08" N, 78° 08' 40" W

If anyone reading this worked there, has photos, or knows interesting stories, we would all like to read about it. I'll publish everything you send! VE Exams, For Sale, GPS Mystery Tour and more...

# Flying High

By Pete Carr WW30

**EWS BULLETIN:** Winter is coming! At our house it's actually called 'building season". That's where clouds of balsa dust and adhesive fumes waft from the basement workshop while little bits of wood shavings follow me upstairs to litter the carpets.

There is now doubt that winter in Pennsylvania is a long time. I manage to get through it by building model airplanes and dreaming of sun soaked summer days with warm blue skies. It used to be that I could build three models a year. I had two boys who showed great interest in models so I was able to build a fleet of three each winter. They, unfortunately, grew up and left home so I'm now down to building a single ship each 'building season". Some of these models are built from kits where the parts are supplied while others are from plans and I buy the wood and materials separately. On occasion I've gone to a contest or seen a model in a magazine or the Internet and built an example using my own drawings. One way or another I find a subject and spend many happy days gluing and carving in the hopes that summer will come again.

This all started when I was a boy and models of that era were free-flight. That means that you started the motor or wound up the rubber band and let it go. At the time I was living in downtown Buffalo, NY so there weren't many spots to fly. After service I returned to Buffalo for a short time before moving to Pennsylvania and the wide open spaces. Radio control was just starting to be installed in models so I tried that. The only way to operate radio control was on the Citizens Band on 27.255 MHz or 27.195 MHz which were right in the middle of the truckers chat frequencies. When they would yell "Break One

Niner" that's about how many pieces of my model I'd find at the end of the crash. This wouldn't do!

At the time there was no license-free 72/75 MHz band so the only alternative was to get a

build custom control systems to make them fly better. Like a long QSO on Morse Code, my hands can get cramped up when flying for a half hour or more. I decided to build a transmitter that would better fit my big hands

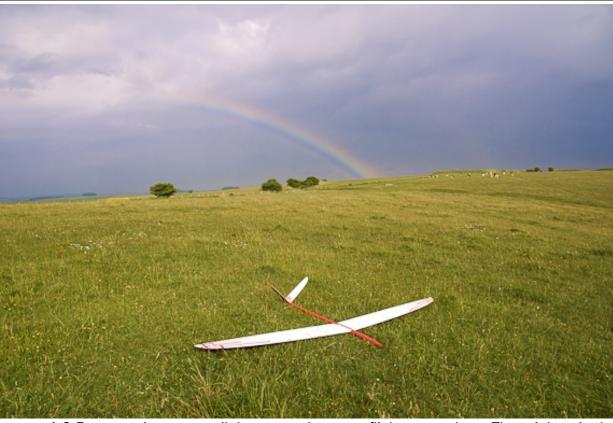

: A 3.5 meter wing span sailplane rests between flights on a slope. The rainbow in the receding cloud front is typical of the beauty of this kind of activity.

Ham ticket. I did that and moved to the 6meter Amateur band. That worked great and I've been flying there ever since. There are actually two bands, one in the 50 MHz band and another at 53 MHz. The lower frequency uses FM modulation of the digital control data while the older 53 MHz band uses mostly AM or on-off keying of the carrier. I use both in various models and enjoy a solid control link out to the limit of visibility. That's saying a lot since some models are 12 foot in wing span and can be seen a very long way off.

I addition to building models I also wanted to

and make steering the models easier. The transmitter is actually three parts. The out case or chassis and holds the switches and sticks while the encoder circuit board takes those inputs and makes a digital pulse train from them. The pulse train is applied to the RF circuit which produces the RF signal carrier and modulates it with the pulse train. Control inputs like rudder or elevator from the sticks change the individual pulse widths of the parts of the pulse train. In the model the RF carrier and pulse train are picked up by a wire antenna and fed to the receiver which When the truckers yelled "Break One Niner" that's how many pieces I'd find...

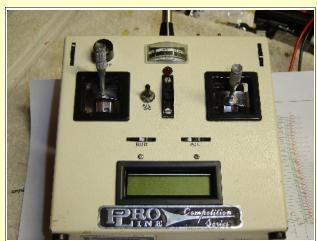

This is the front of the transmitter. The two control sticks steer the rudder, flaps, ailerons and elevator. The meter at the top displays RF output. The LCD display monitors battery voltage, control mixing values and a flight timer that counts up or down.

processes the signal and feeds individual pulses to the servos. These servos are the muscles the make the various model controls move. By varying the pulse width of each pulse the controls of the model are made to move smoothly allowing the model to perform just like a full size airplane. As you can imagine, any interference with this control setup is a very bad thing! The beauty of flying on 6-meters is the lack of interfering signals as well a low atmospheric noise which makes for reliable model control.

Although I fly electric powered models with motors and propellers powered by lightweight batteries I prefer to fly gliders and sailplanes. These are not powered and are launched either by tossing them off a hilltop or by an electric winch. There are several excellent hills around the Brandy Camp area just off Route 219. These are old strip mines that have been regraded and planted in grass. When the wind is 15 to 20 knots from the west or southwest I grab a couple of planes and head for the slope. The wind hits the slope and is forced upward creating lift. I can fly around in this lift for hours. I usually bring two planes and alternate between them. It's possible to do aerobatics in the air or range out over the valley or just fly lazy patterns and enjoy the view.

Thermals are the other way to fly gliders and sailplanes. These rising air masses are caused by air that is heated above parking lots or freshly plowed farm fields. It goes up and cooler air rushes in underneath to fill the void. This produces a "chimney" or column of air that rises but also drift down wind. I use an electric winch to tow the sailplanes up to four or five hundred feet where the towline detaches. I'm then free to find and follow the thermals and gain additional height. This also means that the model drifts with the lift and gets further away from me. This can mean that the model may get to a height of a half mile and over a mile down wind. You can see that a solid control link is essential at these ranges.

Transmitters use 8 AA size NiCad cells for power while the model uses 4 more. I

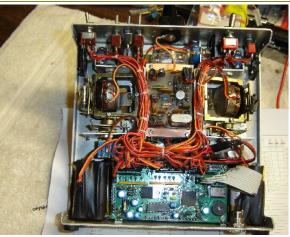

This is the rear of an RC transmitter. The circuit board at the bottom is the encoder while the RF circuit is just above. The various switches at the top control the flaps, spoilers and control mixing.

recharge the batteries before each flying session and check the charge with a special load-type ammeter. That way I don't run out of battery charge in the middle of a flight. The whole system becomes transparent when working properly so all I do is think of a steering change and my fingers do the flying.

I harbor no ill will toward those CB radio operators who used to cause me so many repairs. In some ways I thank them for forcing me into Ham Radio and the wonderful vista of opportunities it has presented. Now, if I crash, I can't blame anyone but myself and try not to do it again!

Photography by Pete Carr, WW30.

**On the Cover:** A 56 inch span glider floats over the slope site near Brandy Camp, PA. It was hand launched from the crest of the hill and is supported by wind coming up the slope.

### Use Your HF Antenna on 6

by Joe Shupienis, W3BC

LMOST ALL of today's modern HF radios include the 6 meter band. Many of us have not used this valuable feature because we don't have a 6 meter antenna. I have been guilty of this myself, for many years.

I've heard 6 meters called "The Magic Band" and I've been aware of the band's popularity in certain circles, but I foolishly wrote that off as the enthusiasm of "newbies" who had never experienced "real" radio conditions, as found on the HF bands.

My recent interest in VHF contest roving has given me some insight into what I missed out on for all those years. I have seen the error of my ways, and repented. True, 6 meters will not ever take the place of 20 meters for DX, The model may get to a height of a half mile and over a mile down wind.

**The Parasitic** 

Emission

October

2010

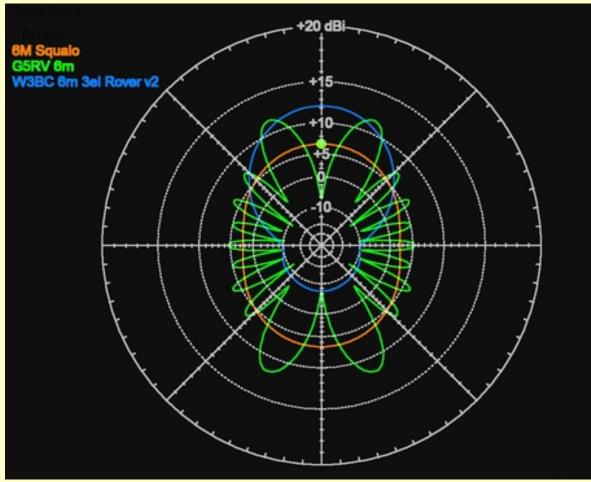

but it does have many nice surprises for the amateur who is willing to learn its secrets.

One of those secrets is that you probably already have a decent 6 meter antenna but don't know it! As you can see from the above chart, a simple G5RV outperforms a \$60 custom-built squalo, and compares favorably to a custom-designed beam which has won several awards in VHF contests! For reference, a 6 meter dipole would look like the squalo, but about 2 dB lower.

The deep nulls shown in the above EZNEC prediction are not achievable in the real world, so the pattern of the G5RV is actually smoother than depicted. It has a little less gain, too. The wires of the G5RV run from north to south, with the deep nulls off the

ends of the wires.

Depending on your installation and the dimensions of your antenna, the pattern may vary somewhat from the above prediction. Suffice it to say that any wire antenna in the neighborhood of 80-120 feet end to end will have a pattern and gain roughly similar to the diagram.

SWR may be problematic without an antenna tuner capable of operation on 6 meters. Fortunately, most of the modern rigs with 6 meter functionality, also have adequate antenna tuners built in.

Using your wire HF antenna for 6 meters won't be as good as a rotating array atop a tower, but you'll make a surprising number of QSOs!

### Legal Notices

The Parasitic Emission (ISSN: 2156-0080) is published monthly by Joe Shupienis, 110 Rosemont Drive, Moon Township, PA 15108

All original content is the property of its authors. Their contributions are gratefully acknowledged.

The design, format, and presentation of this publication, and all material not attributed to other authors is

> Copyright © 2009, 2010 Joe Shupienis, W3BC All Rights Reserved Quedan reservados todos los derechos

Reproduction or republication by any means, in whole or in part, is prohibited by law without prior written permission and attribution of of the Author(s).

The Parasitic Emission is published monthly for all Radio Amateurs residing in central Pennsylvania. This electronic edition is provided free of charge by email, and may also be downloaded from: <u>www.parasiticemission.com</u> which also makes available selected back issues, current issues and more.

The current, online, interactive version of the calendar, which contains regional club activities and events in upcoming months may be accessed at <u>calendar.parasiticemission.com</u>.

You may use that calendar to enter amateur radio events of interest to local amateurs which are intended for publication, subject to review and approval. You probably already have a decent 6 meter antenna but don't know it!

# October 2010 Amateur Radio Club Activities

| Sunday                                                                                                    | Monday                                                                                                    | Tuesday                                         | Wednesday                                       | Thursday                                       | Friday                      | Saturday                                                                                                    |
|----------------------------------------------------------------------------------------------------|----------------------------------------------------------------------------------------------------|-------------------------------------------------|-------------------------------------------------|------------------------------------------------|-----------------------------|----------------------------------------------------------------------------------------------------|
| 26<br>7:00pm» QCARC 2-meter FM Net<br>8:00pm» Elk Co ARA Net                                                                  | 27<br>Parasitic Emission Submission<br>Deadline<br>7:00pm» HARC Nets<br>7:30pm» Punxsutawney ARC 2<br>Meter Net<br>8:00pm» Jefferson County<br>A.R.E.S. Net | 28                                              | 29<br>9:00pm» Clearfield County<br>A.R.E.S. Net | 30                                             | 01                          | 02<br>9:00pm» Philipsburg ARA Net                                                                                 |
| 03<br>7:00pm» QCARC 2-meter FM Net<br>8:00pm» Elk Co ARA Net                                                                  | 04<br>7:00pm» HARC Nets<br>7:30pm» Punxsutawney ARC 2<br>Meter Net<br>8:00pm» Jefferson County<br>A.R.E.S. Net                                              | 05<br>7:00pm» Punsxutawney ARC<br>"Radio Night" | 06<br>9:00pm» Clearfield County<br>A.R.E.S. Net | 07<br><b>7:00pm» Headwaters ARC</b><br>Meeting | 08                          | 09<br>9:30am» QCARC Breakfast<br>12:00pm» PA QSO Party<br>3:00pm» PARA Meeting<br>9:00pm» Philipsburg ARA Net     |
| 10<br>12:00am» PA QSO Party (cont.)<br>9:00am» PA QSO Party (Day 2)<br>7:00pm» QCARC 2-meter FM Net<br>8:00pm» Elk Co ARA Net | 11<br>Columbus Day<br>7:00pm» HARC Nets<br>7:30pm» Punxsutawney ARC 2<br>Meter Net<br>8:00pm» Jefferson County<br>A.R.E.S. Net                              | 12<br>7:00pm» Punxsutawney Area<br>ARC Meeting  | 13<br>9:00pm» Clearfield County<br>A.R.E.S. Net | 14                                             | 15<br>7:30pm» QCARC Meeting | 16<br>9:00am» VE Exam – DuBois Diner,<br>DuBois<br>9:00pm» Philipsburg ARA Net                                    |
| 17<br><b>1:30pm» Elk County ARA Meeting</b><br>7:00pm» QCARC 2-meter FM Net<br>8:00pm» Elk Co ARA Net                         | 18<br>7:00pm» HARC Nets<br>7:30pm» Punxsutawney ARC 2<br>Meter Net<br>8:00pm» Jefferson County<br>A.R.E.S. Net                                              | 19                                              | 20<br>9:00pm» Clearfield County<br>A.R.E.S. Net | 21                                             | 22                          | 23<br>8:30am» Indiana County ARC Multi-<br>County Breakfast—Indiana Eat-n-<br>Park<br>9:00pm» Philipsburg ARA Net |
| 24<br>7:00pm» QCARC 2-meter FM Net<br>8:00pm» Elk Co ARA Net                                                                  | 25<br>Parasitic Emission Submission<br>Deadline<br>7:00pm» HARC Nets<br>7:30pm» Punxsutawney ARC 2<br>Meter Net<br>8:00pm» Jefferson County<br>A.R.E.S. Net | 26                                              | 27<br>9:00pm» Clearfield County<br>A.R.E.S. Net | 28                                             | 29                          | 30<br>9:00pm» Philipsburg ARA Net                                                                                 |
| 31<br>7:00pm» QCARC 2-meter FM Net<br>8:00pm» Elk Co ARA Net                                                                  | 01<br>7:00pm» HARC Nets<br>7:30pm» Punxsutawney ARC 2<br>Meter Net<br>8:00pm» Jefferson County<br>A.R.E.S. Net                                              | 02<br>Election Day                              | 03<br>9:00pm» Clearfield County<br>A.R.E.S. Net | 04<br>7:00pm» Headwaters ARC<br>Meeting        | 05                          | 06<br>9:00pm» Philipsburg ARA                                                                                     |